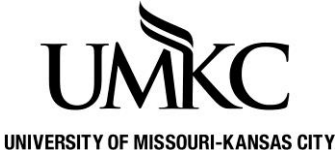

# **Pathway help: Privacy Settings**

**OFFICE OF REGISTRATION & RECORDS**

# **Maintaining your Privacy Settings in Pathway**

After you log-in to Pathway at [http://pathway.umkc.edu,](http://pathway.umkc.edu/) click on the **Personal Information** tile, then **Information Privacy** dropdown, then **FERPA Restrictions**.

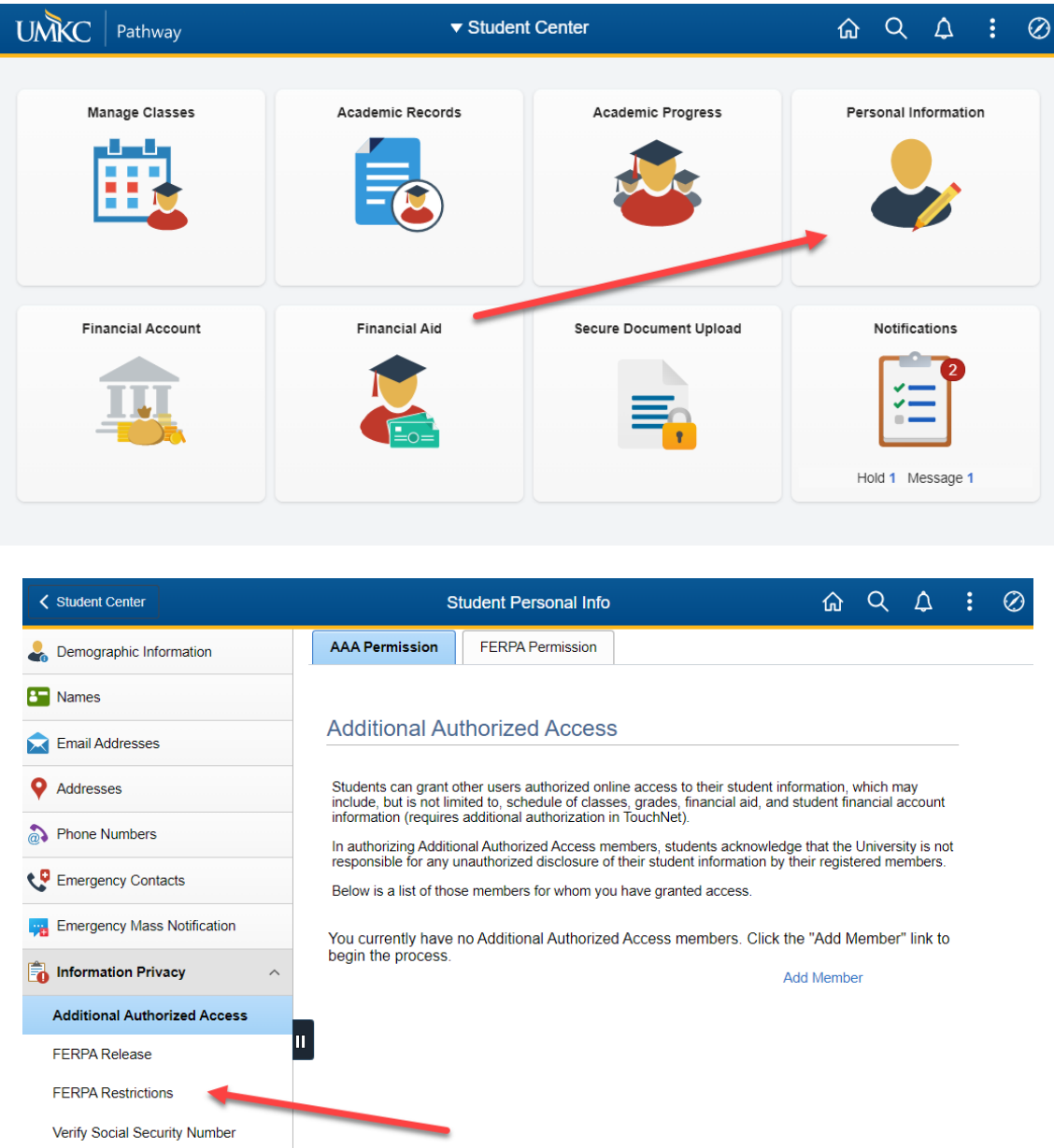

## **Restricting Directory Information**

The Family Educational Right to Privacy Act (FERPA) identifies certain information which can be shared without a student's consent. This information is called "directory information" because it is the type of information that would typically be printed in a student directory. At UMKC, directory information includes: name, address, telephone number, e-mail address, major, enrollment status (full or part-time), level, dates of attendance, degrees and awards received, the last institution the student attended, and any participation in officially recognized sports or activities. If you wish to restrict your directory information so UMKC does not print it in the directory or provide it to other entities, you can check the "FERPA-Restrict Release of Personal Information" box and your directory information will not be given out

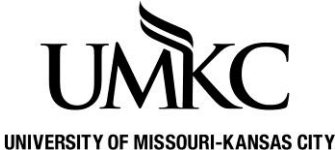

**Pathway help: Privacy Settings**

**OFFICE OF REGISTRATION & RECORDS**

without your consent. Note: if you elect this option, your name will not appear in the UMKC directory at all, which may make it difficult for classmates or instructors to find you if they need to contact you.

#### **Graduate Assistant address selection**

UMKC graduate students serving as graduate teaching assistants have the option of selecting to display their local address in the directory or their on-campus work address in the directory.

### **Restricting Specific pieces of information**

You may elect to restrict either your Phone number, your Address, or both from the UMKC directory. If you do this, your name, UMKC e-mail, and major will still display so that others can find you.

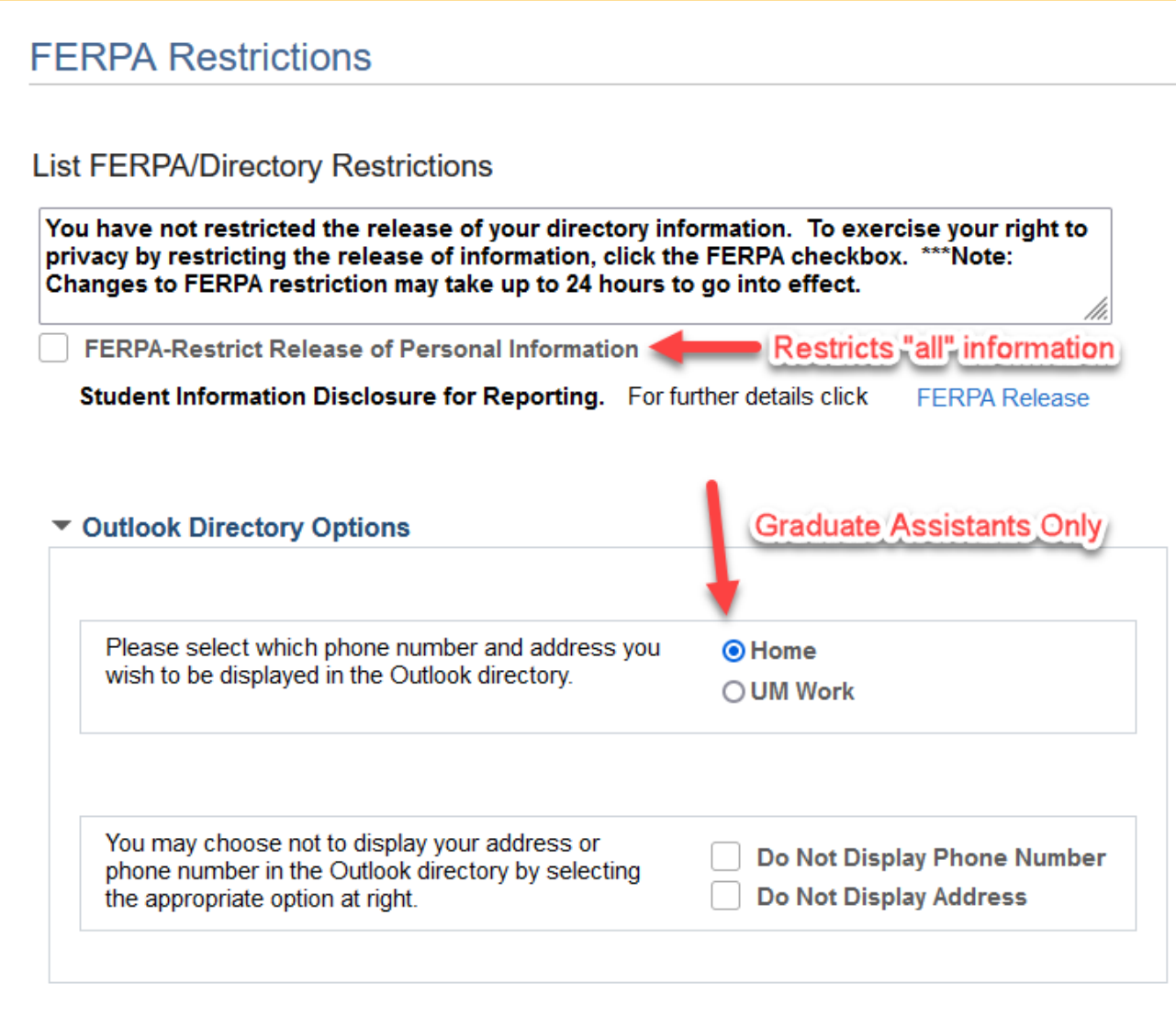

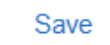

Note: You may change your settings as often as you like, but it will take at least 1 business day for any changes to take effect in the directory.